# **令和6年度採用 石狩市職員採用資格試験 インターネット申込み利用案内**

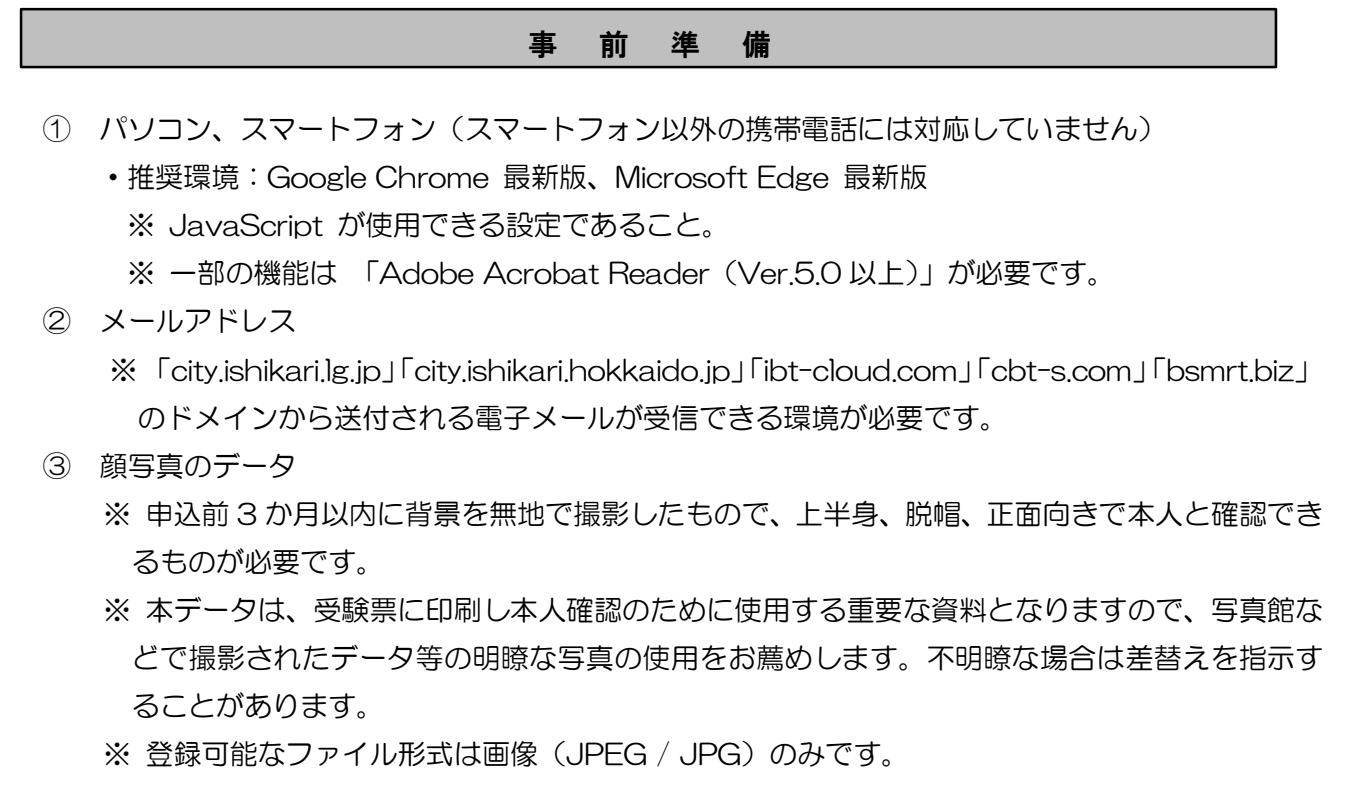

※ ファイル容量は最大 3MB です。

### 申 込 手 順

### 1 専用サイトへアクセス

石狩市ホームページ内、職員採用ページの「令和6年度採用 石狩市職員採用資格試験情報」にあ る申込専用サイトへのリンクをクリックして遷移してください。

## 2 事前登録

- ① 試験一覧より、受験する「試験区分」をクリックしてください。
- ② 募集事項詳細を確認し、「エントリー」をクリックしてください。
- ③ サイト利用規約をお読みいただき、同意のうえ、事前登録画面にお進みください(規約に同意い ただけない場合には、本システムの利用をお断りします)。
- ④ 設問に従い、必要事項を入力してください。
	- ※ パスワードは英小文字、英大文字、数字、記号から8字以上32字以内を設定してください。
	- ※ パスワードは「本登録」のログイン等に使用しますので、忘れないように必ずメモをしてくだ さい。パスワード紛失等による申込の遅滞については、一切の責任を負いませんので注意してく ださい。

# 3 マイページへログイン

- ① 登録したメールアドレス宛に「事前登録完了通知」が送付されているかご確認ください。
- ② メールの本文中にシステムで自動割り当てされた「個人ID」が記載されていますので、必ずメ モまたは保存をしてください。
- ③ メール本文内のURLにアクセスし、「個人ID」と事前登録で設定した「パスワード」を使用し て専用サイトのマイページにログインしてください。
	- ※ 登録時に取得した「個人ID」と「パスワード」は、受験申込等、以後の手続きに必要です ので、必ずメモをしてください。

### 4 本登録

下記枠内の【本登録入力時の注意事項】を確認の上、申込専用サイトへのリンクをクリックし、住 所や学歴等の設問への回答入力と顔写真データのアップロードを行ってください。

- ※ スマートフォンから登録される場合は、メニューを展開するとエントリーサイトへのリンク が出現します。
- ※ 一部スマートフォンからはアップロードできない場合があります。その場合はパソコンから アクセスしアップロードしてください

【本登録入力時の注意事項】

- (1) 入力事項に不正がある場合は、石狩市職員として採用される資格を失うことがあ りますので、ご注意ください。
- (2) 回答の内容に不備・不足が無いように設問をよく読み回答を行ってください。
- (3) カナは全角、英数字は半角で入力してください。
- (4) 必須項目は、必ず入力してください。任意項目は、該当がある場合は必ず入力し てください。
- (5) 連絡先の「現住所」欄は、地番まで正確に入力してください。(アパート等の場合 は、名称・部屋番号まで入力してください)
- (6) 直近の職歴欄において、職歴(アルバイト等含む。)がない場合は、空欄にしてく ださい。(勤務状況の「勤務中」、「退職」のどちらも選択しない。在家庭(卒業以後 無職)期間は「在家庭」と書き、「その他」を選択。)
- (7) 保有資格・免許欄については、受験資格で必要とされる資格・免許等がある場合 に、名称及び取得年月日を入力してください。
- (8) エントリー完了後にレジュメPDFボタンで顔写真の向きが正しいか確認願います。

## 5 申込完了

- ① 上記手順1~4の全てが正常に終了した方は、申込完了となります。申込完了後は、完了メール が自動で送信されます。
	- ※ 本登録後に 24 時間を経過しても完了メールが届かない場合は石狩市役所職員課職員担当に お問い合わせください。
- ② 申込後においては、マイページで市から試験日程等の受験案内を行います。

### 留 意 事 項

- ① 申込期間中であれば試験区分以外の内容は変更することができますが、採用担当者が申込内容の 確認を完了した後は入力内容の変更ができなくなります。修正の必要がある場合は職員課職員担 当にお問い合わせください。
- ② 記入不備等があれば、職員課職員担当からお知らせします。 ※ 不備がある場合は、電話又はメールで問合せを行うことがあります。その場合は、「マイペー ジ」にログインして不備内容を確認の上、申込内容の修正を行ってください。
- ③ 申込期間中に本登録が完了しなかった場合は受験できません。
	- ※ 申込締め切り直前は、サーバーが混み合うことなどにより申込みに時間がかかる恐れがあり ますので、余裕をもって早めに申込手続きを行ってください。
	- ※ 申込期間中は、24 時間いつでも申込みができますが、システムの保守・点検等を行う必要 がある場合や、重大な障害その他やむを得ない理由が生じた場合は、事前の通知を行うことな く、本システムの運用の停止、休止、中断、または制限を行うことがありますので、あらかじ めご了承ください。また、このために生じた申込みの遅延等には一切の責任を負いませんので ご注意ください。